# UBS

# Training Manual

## INTRODUCTION

- We will learn how to complete and submit a booking report using the UBS system.
- > We will learn when to print the report to turn into the Jail

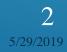

# THE UBS WEBSITE

Logging in Search functionality Completing a Booking Report

### LOGIN SCREEN

| Lee County Florida, Universal Booking System     |  |
|--------------------------------------------------|--|
| This site requires you to be an authorized user. |  |
| User Name                                        |  |
| Password                                         |  |
| Log in                                           |  |
| Developed by Global Software © 2017 Version 2.0  |  |

- The login name is administrator defined.
- Once logged-in the user should change his or her password.

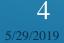

# **REPORT LIST / HOME SCREEN**

| Lee County Florida                    | ı, Universal E              | looking Sys     | stem UBS          | Admin  |                 |                   |                  | Logged in as LaVor | gna, Rich (   | Officer Id: CA8 | 98) (Level: SA)        | Log off |
|---------------------------------------|-----------------------------|-----------------|-------------------|--------|-----------------|-------------------|------------------|--------------------|---------------|-----------------|------------------------|---------|
|                                       |                             |                 |                   |        |                 |                   | Agency           |                    |               |                 |                        |         |
|                                       | Defendant<br>Name           | Case<br>Numbers | Statute<br>Number | Counts | Offense<br>Date | Booking<br>Number | Report<br>Number | Status             | Officer<br>ID | Arrest<br>Date  | UBS Tracking<br>Number | Remove  |
|                                       |                             |                 |                   | 1      |                 |                   |                  | OPEN               | CA898         |                 | U170717001             |         |
|                                       | Test, Test                  |                 |                   | 1      | 07/04/2017      |                   |                  | OPEN               | test          | 07/05/2017      | U170705003             |         |
|                                       |                             | Edit            |                   | Р      | rint Preview    | ]                 | Сору             | Report             |               | Delete          | :                      |         |
| łelp                                  | fdsfsd,<br>fsedfsd          |                 |                   | 1      | 07/05/2017      |                   |                  | OPEN               | CA898         | 07/05/2017      | U170705002             |         |
|                                       | ,                           |                 |                   | 1      |                 |                   |                  | OPEN               | CA898         |                 | U170705001             |         |
| Web Server:<br>ubstraining.cjis20.org |                             |                 |                   | 1      |                 |                   |                  | OPEN               | CA898         |                 | U170622001             |         |
|                                       | Smith, John                 |                 | 810.08-2a         | 1      | 05/01/2017      |                   | 17-12345         | OPEN               | 0             | 05/08/2017      | U170613001             |         |
|                                       | Smith, John                 |                 | 810.08-2a         | 1      | 05/01/2017      |                   | 17-12345         | OPEN               | 854-<br>1608  | 05/08/2017      | U170508002             |         |
|                                       |                             |                 |                   | 1      |                 |                   |                  | OPEN               | CA898         |                 | U170508001             |         |
|                                       | test, test                  |                 |                   | 1      | 05/08/2017      |                   |                  | OPEN               | CA898         | 05/08/2017      | U170330008             |         |
|                                       | ${\bf e}_{i} = {\bf e}_{i}$ |                 |                   | 1      |                 |                   |                  | OPEN               | 999           |                 | U170330004             |         |
|                                       | Last Test,<br>First test    |                 | 552.22-1          | 1      | 03/22/2017      |                   | 333TEST PDF      | DISAPPROVED        | 999           | 03/22/2017      | U170322004             |         |
|                                       |                             |                 |                   | 1      |                 |                   |                  | OPEN               | CA898         |                 | U170228019             |         |
|                                       | Jackanicz,                  |                 | 562.50            | 1      | 02/03/2017      |                   |                  | DISAPPROVED        | 1             | 02/10/2017      | U170223004             |         |

 Provides a list of unapproved reports.

- Provides reference information for each report.
- Contains the system navigation buttons.
- The HELP link on the left goes to the UBS Help Web site <u>https://www.cjis20.org/</u> ubs/

► Email UBS Help

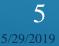

#### SEARCH SCREEN

| Lee County Florid                     | la, Universal Booking Syster | <b>n</b> UBSAd | min | Logged in as LaVor | gna, Rich (Officer Io | l: CA898) (Level: SA | .) Log | off |
|---------------------------------------|------------------------------|----------------|-----|--------------------|-----------------------|----------------------|--------|-----|
| Unapproved Reports                    | Search                       |                |     |                    |                       |                      |        |     |
| Search For Reports                    |                              |                |     |                    |                       |                      |        | _   |
| First Appearance                      | ORI                          | = (            | 1   |                    |                       |                      |        |     |
| New Report                            | Arrest Date                  | equals 🗸       |     |                    |                       |                      |        |     |
|                                       | Arrest Date                  | equals 🗸       |     |                    |                       |                      |        |     |
| Change Password                       | Tracking Number              | = (            |     |                    |                       |                      |        |     |
| Help                                  | Booking Number               | = (            |     |                    |                       |                      |        |     |
| Email UBS Help                        | Case Number                  | = (            |     |                    |                       |                      |        |     |
|                                       | Defendant Last Name          | = (            |     |                    |                       |                      |        |     |
| Web Server:<br>ubstraining.cjis20.org | Defendant First Name         | = (            |     |                    |                       |                      |        |     |
| 5. 5                                  | Social Security Number       | = (            |     |                    |                       |                      |        |     |
|                                       | OBTS Number                  | = (            |     |                    |                       |                      |        |     |
|                                       | Statute Number               | = (            |     |                    |                       |                      |        |     |
|                                       | Statute Subsection           | = (            |     |                    |                       |                      |        |     |
|                                       | Agency Report Number         | = (            |     |                    |                       |                      |        |     |
|                                       | Booking Report Status        | = (            |     |                    |                       |                      |        |     |
|                                       | Officer ID                   | = (            |     |                    |                       |                      |        |     |
|                                       | Search                       |                |     |                    |                       |                      |        |     |
|                                       | Back to List                 |                |     |                    |                       |                      |        |     |

- Allows entry of user defined search criteria.
- Search for existing booking reports.

 $\triangleright$ 

> You can enter only a portion of a field and it will find matching results that contain your search criteria.

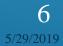

#### SEARCH RESULTS

| Lee County Flo                           | rida, Universal    | Booking Sy                                           | stem UB                                           | SAdmin           |                 |                   | Log                     | ıged in as LaVo | rgna, Rich (Offic | er Id: CA898) ( | Level: SA) Log (       | off     |
|------------------------------------------|--------------------|------------------------------------------------------|---------------------------------------------------|------------------|-----------------|-------------------|-------------------------|-----------------|-------------------|-----------------|------------------------|---------|
| Unapproved Reports<br>Search For Reports | Defendant<br>Name  | Case<br>Numbers                                      | Statute<br>Number                                 | Counts           | Offense<br>Date | Booking<br>Number | Agency Report<br>Number | Status          | Officer ID        | Arrest<br>Date  | UBS Tracking<br>Number | Removed |
| First Appearance                         | Doe , john         | 16MM020004                                           | 784.03-1a1                                        | 1                | 08/29/2016      |                   | 16-37954                | ERROR           | 854-1607          | 08/30/2016      | U160830002             |         |
| New Report                               | Doe, Jon           |                                                      | 784.07-2d                                         | 1                | 08/19/2016      |                   | 16-12345                | DONE            | 854-1606          | 08/19/2016      | U160819001             |         |
|                                          | Doe, John          | 09CF016887<br>09CF016887                             | 810.02-2b<br>843.03                               | 1                | 05/27/2009      | 589193            | 2009006607              | DONE            | CA898             | 05/27/2009      | U160812004             |         |
| Change Password                          | Doe, Jerry         |                                                      |                                                   | 1                |                 |                   |                         | OPEN            | CA898             |                 | U160812003             |         |
| Help<br>Email UBS Help                   | Doe, John          |                                                      | 322.341                                           | 1                | 07/05/2016      |                   | 16-12345                | DONE            | 0                 | 07/06/2016      | U160812002             |         |
| спалово нер                              | Doe, John          |                                                      | 322.341                                           | 1                | 07/05/2016      |                   | 16-12345                | DONE            | 854-1108          | 07/06/2016      | U160706003             |         |
| Web Server:<br>ubstraining.cjis20.org    | Doe, Jane          | 16CF001234                                           | CO94-<br>09-4.16<br>782.04-1a1                    | 1<br>1           | 02/02/2016      |                   | 16-00011                | OPEN            | 854-1601          | 02/02/2016      | U160202001             |         |
|                                          | Doe, Jane          |                                                      |                                                   | 1                | 09/23/2015      |                   |                         | OPEN            | CA898             | 09/23/2015      | U150925009             |         |
|                                          | Doe, John          |                                                      |                                                   | 1                | 09/22/2015      |                   |                         | OPEN            | CA898             | 09/22/2015      | U150925008             |         |
|                                          | DOERR,<br>SAMANTHA | 13CJ004140<br>14CJ004784<br>13CJ004892<br>13CJ004140 | 985.101-1d<br>843.15-1b<br>843.15-1b<br>843.15-1b | 1<br>1<br>1<br>1 | 07/22/2014      | 784709            | 2014-09141              | APPROVED        | 850-0348          | 09/09/2014      | U140909070             |         |
|                                          | DOERR,<br>SAMANTHA | 13CJ004140<br>13CJ004892                             | 985.101-1d<br>985.101-1d                          | 1<br>1           | 07/18/2014      |                   | 2014-                   | OPEN            | 850-0425          | 07/18/2014      | U140722016             |         |
|                                          | DOERR,<br>SAMANTHA | 13CJ4140<br>13CJ4892<br>14CJ4784<br>13CJ4140         | 843.15-1b<br>843.15-1b<br>843.15-1b<br>985.101-1d | 1<br>1<br>1<br>1 | 07/17/2014      | 780641            | 14-285838               | APPROVED        | 05109             | 07/17/2014      | U140717052             |         |
|                                          |                    |                                                      |                                                   |                  |                 |                   |                         |                 |                   |                 |                        |         |

 Displays a list of reports based on the user defined criteria.

To access a report, select the report and an action.

## COLOR CODED FIELDS

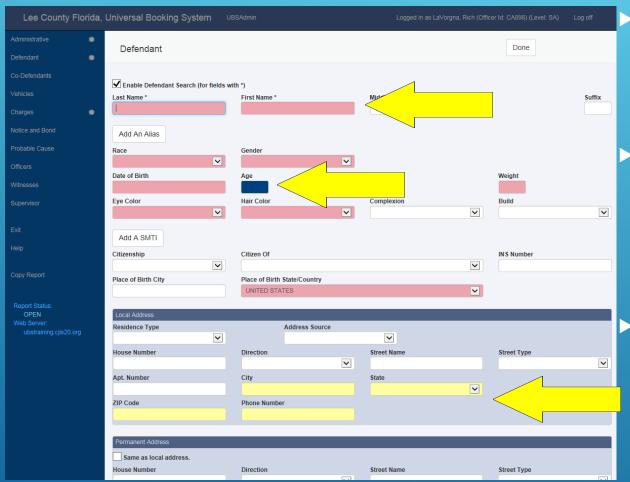

Pink colored fields signify required data

Blue colored fieldssignify autocalculated data

 Yellow fields signify recommended fields.

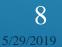

#### AGENDA

#### Screen Overview

- > Administrative
- Defendant
- Co-Defendants
- > Vehicles
- Charges
- > Probable Cause
- > Officers
- > Witnesses
- Supervisor

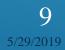

#### ADMINISTRATIVE DATA SCREEN

| Lee County Fl          | orida, U | niversal Booking | J System  | UBSAdmin    |             |  | Logged in as LaVorg | na, Rich (Officer | ld: CA898) (Level: SA) | Log off |
|------------------------|----------|------------------|-----------|-------------|-------------|--|---------------------|-------------------|------------------------|---------|
| Administrative         |          |                  |           |             |             |  |                     |                   | Dere                   |         |
| Defendant 🔹            |          | dministrative    |           |             |             |  |                     |                   | Done                   |         |
|                        | OBT      | S Number         |           | Agency Repo | ort Number  |  | UBS Tracking Number |                   |                        |         |
|                        |          |                  |           |             |             |  | U170717001          |                   | Supplemental Rep       | oort    |
| Charges 🔹              |          | ncy ORI Number 1 |           | Agency ORI  | Number 2    |  | Booking Number      |                   | Report Type            |         |
| Notice and Bond        | FL       | )36023G          |           |             |             |  |                     |                   |                        | ~       |
| Probable Cause         | Sut      | omitting Officer |           |             |             |  |                     |                   |                        |         |
|                        | Nam      |                  |           |             |             |  | ID                  |                   | Тгоор                  |         |
|                        | Ric      | h LaVorgna       |           |             |             |  | CA898               |                   |                        |         |
|                        |          |                  |           |             |             |  |                     |                   |                        |         |
|                        | Rep      | oort Entered By  |           |             |             |  | ID                  |                   | Тгоор                  |         |
|                        |          | h LaVorgna       |           |             |             |  | CA898               |                   |                        |         |
|                        |          |                  |           |             |             |  |                     |                   |                        |         |
|                        |          | Veapon Seized    |           | Weapon Type | 9           |  |                     | ~                 |                        |         |
|                        |          |                  |           |             |             |  |                     |                   |                        |         |
|                        | Off      | ense             |           |             |             |  |                     |                   |                        |         |
|                        | Loc      | ation of Offense |           | Business Na |             |  | Name                |                   |                        |         |
| Report Status:<br>OPEN |          |                  |           |             | ~           |  |                     |                   |                        |         |
|                        | Hou      | se Number        | Direction |             | Street Name |  |                     |                   | Street Type            | ~       |
|                        | Ant      | Number           | City      | •           |             |  |                     |                   | State                  | •       |
|                        |          |                  |           |             |             |  |                     |                   |                        | ~       |
|                        | ZIP      | Code             |           |             |             |  |                     |                   |                        |         |
|                        |          |                  |           |             |             |  |                     |                   |                        |         |
|                        | Offe     | nse Date         |           | Time        |             |  |                     |                   |                        |         |
|                        |          |                  |           |             |             |  |                     |                   |                        |         |
|                        | Am       | est              |           |             |             |  |                     |                   |                        |         |
|                        |          | Same as Offense  |           |             |             |  |                     |                   |                        |         |
|                        |          | iness Name       |           |             |             |  |                     |                   |                        |         |
|                        |          |                  |           |             |             |  |                     |                   |                        |         |

This is the initial reporting screen for each booking report.

 This contains the arrest information and agency report number to be completed by each agency

The blue fields will contain information from other systems, if available

 Required fields on this page: Offense Date, Arrest Date and Time.

10

### **DEFENDANT SCREEN**

| Lee County I                        | Florida, | Universal Booking System           |              |                |              |          |             | Log off |
|-------------------------------------|----------|------------------------------------|--------------|----------------|--------------|----------|-------------|---------|
|                                     |          | Defendant                          |              |                |              |          | Done        |         |
|                                     | *        |                                    |              |                |              |          |             |         |
|                                     |          | Enable Defendant Search (for field |              |                |              |          |             |         |
|                                     |          | Last Name *                        | First Name * |                | Middle Name  |          |             | Suffix  |
|                                     |          | 1                                  |              |                |              |          |             |         |
|                                     |          | Add An Alias                       |              |                |              |          |             |         |
|                                     |          | Race                               | Gender       |                |              |          |             |         |
|                                     |          | ~                                  |              | ~              |              |          |             |         |
|                                     |          | Date of Birth                      | Age          |                | Height       |          | Weight      |         |
| Supervisor                          |          | Eye Color                          | Hair Color   |                | Complexion   |          | Build       |         |
|                                     |          | ×                                  |              | ~              |              | <b>~</b> |             |         |
|                                     |          | Add A SMTI                         |              |                |              |          |             |         |
|                                     |          | Citizenship                        | Citizen Of   |                |              |          | INS Number  |         |
|                                     |          |                                    |              |                |              | ▼        |             |         |
| Copy Report                         |          | Place of Birth City                |              | State/Country  |              |          |             |         |
|                                     |          |                                    | UNITED ST    | ATES           |              | ~        |             |         |
| Report Status:<br>OPEN              |          | Local Address                      |              |                |              |          |             |         |
| Web Server:<br>ubstraining.cjis20.e |          | Residence Type                     | _            | Address Source |              |          |             |         |
|                                     |          | ~                                  |              |                | $\checkmark$ |          |             |         |
|                                     |          | House Number                       | Direction    | ~              | Street Name  |          | Street Type |         |
|                                     |          | Apt. Number                        | City         |                | State        |          |             |         |
|                                     |          |                                    |              |                | Juic         | ~        |             |         |
|                                     |          | ZIP Code                           | Phone Numb   | er             |              |          |             |         |
|                                     |          |                                    |              |                |              |          |             |         |
|                                     |          |                                    |              |                |              |          |             |         |
|                                     |          | Permanent Address                  |              |                |              |          |             |         |
|                                     |          | Same as local address.             | Discotion    |                | Otra at Nama |          | 01          |         |
|                                     |          | House Number                       | Direction    |                | Street Name  |          | Street Type |         |

The "Enable Defendant Search" will lookup the defendant as you type in the name.

The pink fields are required and the yellow fields are recommended fields to fill out.

#### **CO-DEFENDANT PAGE**

| Lee Cou                                                         | nty Fl | orida, Universal Booking System UBSAdmin Logged in as LaVorgna, Rich (C | Officer Id: CA898) (Level: SA) Log off |
|-----------------------------------------------------------------|--------|-------------------------------------------------------------------------|----------------------------------------|
|                                                                 | ٠      | Co-Defendant                                                            | Done                                   |
|                                                                 | ٠      | Co-Delendant                                                            |                                        |
|                                                                 |        | ✓ Enable Co-Defendant Search (for fields with *)                        |                                        |
|                                                                 |        | Last Name * First Name * Middle Name                                    | Suffix                                 |
|                                                                 | *      |                                                                         |                                        |
| Notice and Bond                                                 |        | Alias                                                                   |                                        |
|                                                                 |        | Race Sex Date of Birth                                                  | Age                                    |
|                                                                 |        |                                                                         |                                        |
|                                                                 |        | Juvenile                                                                |                                        |
| Supervisor                                                      |        | Arrested Misdemeanor                                                    |                                        |
|                                                                 |        | At Large                                                                |                                        |
|                                                                 |        |                                                                         | Done                                   |
|                                                                 |        |                                                                         |                                        |
|                                                                 |        | Developed by Global Software © 2017 Version 2.0                         |                                        |
|                                                                 |        |                                                                         |                                        |
| Report Status:<br>OPEN<br>Web Server:<br>ubstraining.cjis20.org |        |                                                                         |                                        |

 Enter data for each individual Co-Defendant.

 Complete as much information as you can.

12

#### **VEHICLE EDIT**

| Lee Cou                                                        | unty Fl | orida, Universal Bookin      | ng System UBSAdmin | Logged in as LaVorgna, Rich (Offic |      |
|----------------------------------------------------------------|---------|------------------------------|--------------------|------------------------------------|------|
| Administrative                                                 | ٠       | Vehicle                      |                    |                                    | Done |
| Defendant                                                      | ٠       | Venicie                      |                    |                                    | Done |
| Co-Defendants                                                  | *       | Year Ma                      | ake                | Model                              |      |
| Vehicles                                                       |         |                              |                    |                                    |      |
| Charges                                                        | ٠       | Tag                          | State              |                                    |      |
| Notice and Bond                                                |         | Color                        | VIN                |                                    |      |
| Probable Cause                                                 |         | Location of Vehicle          |                    |                                    |      |
| Officers                                                       |         |                              |                    |                                    |      |
| Witnesses                                                      |         | Towed From                   |                    |                                    |      |
| Supervisor                                                     |         | Removed By                   |                    |                                    |      |
| Exit                                                           |         | Stored At                    |                    |                                    |      |
| Help                                                           |         |                              |                    |                                    |      |
| Copy Report                                                    |         |                              |                    |                                    | Done |
| Report Status:<br>OPEN<br>Web Server;<br>ubstraining.cjis20.or |         | Developed by Global Software | © 2017 Version 2.0 |                                    |      |

 Enter the vehicle information, if available.

The Make's are in alphabetical order

13

#### CHARGE SCREEN

| Lee Count                             | / Florida, Universal Booking System UBSAdmin | Logged in as LaVorgna, Rich (Officer Id: CA898) (Level: SA) Log off                                                                                                    |
|---------------------------------------|----------------------------------------------|----------------------------------------------------------------------------------------------------|
|                                       | Charge                                       | Done                                                                                                    |
|                                       | Charge Search by Description                 |                                                                                                    |
| Charges a                             | Charge                                       | Primary Charge                                                                                                    |
| Notice and Bond Probable Cause        | Violation<br>Number Subsection               | Community Control Amended                                                                                                    |
| Officers<br>Witnesses                 |                                              |                                                                                                    |
| Supervisor                            | Charge Description                           | County/State Warrantless Arrest                                                                                                    |
| Exit<br>Help                          |                                              | Clerk Case Number $\begin{array}{c} \underline{YY} \\ \uparrow \end{array} \\ \begin{array}{c} \underline{XX} \\ \uparrow \end{array} \\ \begin{array}{c} \underline{999999} \\ \uparrow \end{array} \\ \begin{array}{c} \underline{X} \\ \uparrow \end{array} \\ \begin{array}{c} \underline{Y} \\ \uparrow \end{array} \\ \begin{array}{c} \underline{Y} \\ \uparrow \end{array} \\ \begin{array}{c} \underline{Y} \\ \hline \end{array} \\ \begin{array}{c} \underline{Y} \\ \underline{Y} \\ \hline \end{array} \\ \begin{array}{c} \underline{Y} \\ \underline{Y} \\ \underline$ |
| Copy Report                           | Counts  Florida Statute Counts Ordinance 1   | UCR Code                                                                                                    |
| Report Status:<br>OPEN                |                                              |                                                                                                    |
| Web Server:<br>ubstraining.cjis20.org | Narcotics<br>Act Type                        |                                                                                                    |
|                                       | Amount Unit                                  |                                                                                                    |

 Enter the charge by either statute number or by partial text of the statute description.

### NOTICE AND BOND

| Lee County FI                         | orida, Universal Booking Syste        | em UBSAdmin                    | Logged in as LaVorgna, Rich (Officer Id: CA8 |      |
|---------------------------------------|---------------------------------------|--------------------------------|----------------------------------------------|------|
| Administrative *                      | Notice and Bond                       |                                |                                              | Done |
| Co-Defendants 🗰<br>Vehicles           | Mandatory Appearance in Court         | ust comply with instructions o | n the Notice to Appear page.                 |      |
| Charges *                             | Location<br>Address                   |                                |                                              |      |
| Probable Cause #                      | Next Court Date                       | Time                           |                                              | V    |
| Officers                              |                                       |                                |                                              |      |
| Witnesses                             |                                       |                                |                                              |      |
| Supervisor                            | Adults Only Hold For First Appearance | Reason                         |                                              |      |
| Exit                                  |                                       |                                |                                              |      |
| Help                                  | Bond                                  |                                |                                              |      |
| Copy Report                           | Date                                  | Returnable Court Date          | Time                                         |      |
|                                       |                                       | Release Date                   | Time                                         |      |
| Report Status:<br>OPEN                |                                       |                                |                                              |      |
| Web Server:<br>ubstraining.cjis20.org | Releasing Officer                     |                                |                                              |      |
| ubsitanning.tjis20.01g                | Last Name                             | First Name                     | Middle Name                                  |      |

 Enter in Notice and Bond information.

### PROBABLE CAUSE

| Lee                         | County Fl | orida, Universal Booking System      |            |             |  |
|-----------------------------|-----------|--------------------------------------|------------|-------------|--|
| Administrative<br>Defendant | *         | Probable Cause                       |            | Done        |  |
| Co-Defendants               | *         | Probable Cause                       |            |             |  |
|                             | *         | 1                                    |            |             |  |
|                             | ٠         |                                      |            |             |  |
|                             |           |                                      |            |             |  |
|                             |           |                                      |            |             |  |
| Officers                    |           |                                      |            |             |  |
|                             |           |                                      |            |             |  |
|                             |           |                                      |            |             |  |
|                             |           |                                      |            |             |  |
|                             |           |                                      |            |             |  |
| Copy Report                 |           |                                      |            |             |  |
| Report Status:              |           | Person Authorized to Administer Oath |            |             |  |
| OPEN                        |           | Last Name                            | First Name | Middle Name |  |
|                             |           |                                      |            |             |  |
|                             |           | Sworn to Date                        | Title      |             |  |

 Enter the complete report narrative, the printed version will rollover to subsequent pages.

#### **OFFICER EDIT SCREEN**

| Lee County Fl                                                   | lorida, Universal Booking Sys         | s <b>tem</b> UBSAdmin | Logged in as LaVorgna, Rich (Officer Id: CA898) |      |
|-----------------------------------------------------------------|---------------------------------------|-----------------------|-------------------------------------------------|------|
| Administrative #                                                | Officer                               |                       |                                                 | Done |
| Defendant 🌞                                                     |                                       |                       |                                                 |      |
| Co-Defendants 🗮                                                 | Last Name                             | First Name            | Middle Name                                     |      |
| Vehicles 🌲                                                      |                                       |                       |                                                 |      |
| Charges 🐞                                                       | ID Number / Badge Number              | Troop Number          | Reporting Date                                  |      |
| Notice and Bond 🛛 🗮                                             |                                       |                       |                                                 | Done |
| Probable Cause 🛛 🗮                                              |                                       |                       |                                                 |      |
| Officers                                                        | Developed by Global Software © 2017 V | Version 2.0           |                                                 |      |
| Witnesses                                                       |                                       |                       |                                                 |      |
| Supervisor                                                      |                                       |                       |                                                 |      |
| Exit                                                            |                                       |                       |                                                 |      |
| Help                                                            |                                       |                       |                                                 |      |
|                                                                 |                                       |                       |                                                 |      |
| Copy Report                                                     |                                       |                       |                                                 |      |
| Report Status:<br>OPEN<br>Web Server:<br>ubstraining.cjis20.org |                                       |                       |                                                 |      |

 Enter information for each Officer or Deputy to build the list screen.

You also have the ability to search against the officer table like you do the defendant search

#### > PLEASE NOTE: A1

Officer is not a Victim if he/she is harmed while on outy

#### WITNESS ENTRY/EDIT SCREEN

| Lee Co                                | unty Fl | orida, Universal Bo | oking Syst | tem UBS      |             |               | (Officer Id: CA898) (Level: SA) Log off |
|---------------------------------------|---------|---------------------|------------|--------------|-------------|---------------|-----------------------------------------|
|                                       | *       | Witness             |            |              |             |               | Done                                    |
|                                       | ٠       | winess              |            |              |             |               | Done                                    |
| Co-Defendants                         | ٠       | Witness Type        |            |              |             |               |                                         |
|                                       | ٠       |                     |            |              |             |               |                                         |
| Charges                               | *       | Last Name           |            | First Name   |             | Middle Name   | Suffix                                  |
|                                       | *       | Race                |            | Gender       |             | Date Of Birth |                                         |
| Probable Cause                        | *       |                     | ~          |              | ~           |               |                                         |
| Officers                              | *       | Home Address        |            |              |             |               |                                         |
| Witnesses                             |         | Address Source      | ~          |              |             |               |                                         |
| Supervisor                            |         | House Number        | Direction  |              | Street Name |               | Street Type                             |
|                                       |         |                     |            | $\checkmark$ |             |               |                                         |
|                                       |         | Apt. Number         | City       |              |             |               | State                                   |
|                                       |         | ZIP Code            |            | Phone Num    | her         | Mobile Phone  |                                         |
|                                       |         |                     |            |              |             |               |                                         |
|                                       |         |                     |            |              |             |               |                                         |
|                                       |         | Business Address    |            |              |             |               |                                         |
| Report Status:<br>OPEN<br>Web Server: |         | Same as Home Addres | s          | Business N   | ame         |               |                                         |
| ubstraining.cjis20.o                  |         | House Number        | Direction  |              | Street Name |               | Street Type                             |
|                                       |         |                     |            | $\checkmark$ |             |               |                                         |
|                                       |         | Apt. Number         | City       |              |             |               | State                                   |

Selecting The
 'Same as Home
 Address' check
 box will auto
 populate the
 Business Address
 section.

### SUPERVISOR SCREEN

| Lee Cour                                                        | nty Flo     | orida, Universal Booking System    | UBSAdmin Logged | l in as LaVorgna, Rich (Officer Id: CA898) ( | Level: SA) Log off |    |
|-----------------------------------------------------------------|-------------|------------------------------------|-----------------|----------------------------------------------|--------------------|----|
| Administrative<br>Defendant                                     | *<br>*      | Supervisor                         |                 |                                              |                    |    |
| Co-Defendants<br>Vehicles<br>Charges                            | + + +       | Done App     Approved     Rejected | roved Date      |                                              |                    |    |
| Notice and Bond<br>Probable Cause<br>Officers                   | *<br>*<br>* | Comments Add new Comment           |                 |                                              |                    |    |
| Witnesses<br>Supervisor                                         | ✓<br>∗      | Officer Reviewing Last Name Firs   | t Name          | ID Number                                    |                    |    |
| Exit<br>Help                                                    |             | Routed To                          | _               | Referred To                                  |                    |    |
| Copy Report                                                     |             |                                    | t Name          | Last Name                                    | First Name         | _, |
| Report Status:<br>DONE<br>Web Server:<br>ubstraining.cjis20.org |             | Assigned To Last Name Firs         | t Name          | Assigned By<br>Last Name                     | First Name         | -  |
|                                                                 |             | Transformed Date                   |                 |                                              |                    |    |

- Supervisors can approve or reject a report.
- The 'Add New Comment' field will not be seen unless all categories are marked 'done'.

The booking must be approved in order to get a Case Number

Once the case is approved you will not be able to make any changes. If you do need to make changes you will need to use the Copy feature.

To mark the report as Approved or Rejected make sure none of the screens (other than Supervisor) have a splash mark(\*) beside them. If one does then go back to that page and click the Done button. All the screens that have been filled out need to have a check.

### AFTER SUPERVISORY APPROVAL

| Lee Cou                               | nty Fl | orida, Universal Booking System UBSAdmin Logged in as LaVorgna, Rich (Officer Id: CA898) (Level:                                                              |  |
|---------------------------------------|--------|----------------------------------------------------------------------------------------------------|--|
| Administrative                        | *      | Supervisor                                                                                                    |  |
| Defendant                             | 1      |                                                                                                    |  |
| Co-Defendants                         | *      |                                                                                                    |  |
| Vehicles                              | 1      | Checking Case Number                                                                                                    |  |
| Charges                               | *      | Waiting for Case Number                                                                                                    |  |
| Notice and Bond                       | 1      | Waiting for Case Number                                                                                                    |  |
| Probable Cause                        | *      | You may want to close this window and come back later for the updates. This window will come up if report has been approved but case number is not available. |  |
| Officers                              | *      | 2 attempts to check the server for case number.                                                                                                    |  |
| Witnesses                             | ~      |                                                                                                    |  |
| Supervisor                            | ٠      |                                                                                                    |  |
| Exit                                  |        |                                                                                                    |  |
| Help                                  |        | First                                                                                                    |  |
| пер                                   |        |                                                                                                    |  |
|                                       |        | Cancel                                                                                                    |  |
| Report Status:<br>APPROVED            |        | Assigned To Assigned By                                                                                                    |  |
| Web Server:<br>ubstraining.cjis20.org |        | Last Name First Name First                                                                                                    |  |
|                                       |        |                                                                                                    |  |
|                                       |        | Transferred Date                                                                                                    |  |

- Once the Supervisory approval is done, the screen to the left will appear
- This is retrieving the case number(s).
- When this is complete the report will appear as a PDF.

20

### **COPY REPORT**

| Lee County Florida, Universal Booking System |                   |                 | n UB         | SAdmin    | Admin Logged in as LaVorgna, Rich (Officer Id: CA898) |             |               |                | (Level: SA) | Log off      |     |  |
|----------------------------------------------|-------------------|-----------------|--------------|-----------|-------------------------------------------------------|-------------|---------------|----------------|-------------|--------------|-----|--|
| Unapproved Reports                           |                   |                 |              |           |                                                       |             | Agency        |                |             |              | UBS |  |
| Search For Reports                           |                   |                 |              |           |                                                       |             |               |                |             |              |     |  |
| First Appearance                             | Test, Test        |                 |              |           |                                                       |             |               |                |             |              |     |  |
| New Report                                   |                   |                 |              |           |                                                       |             |               |                |             |              |     |  |
| Change Password                              | fdsfsd.           |                 |              | 1         | 07/05/2017                                            |             |               | OPEN           | CA898       | 07/05/2017   |     |  |
| Help                                         | Copy Re           | eport           |              |           |                                                       |             | _             | _              | ×           |              |     |  |
| Email UBS Help                               |                   | d you like to o |              |           |                                                       |             |               |                |             |              |     |  |
|                                              | every<br>codefend |                 | defendant    | ts and ca | se number                                             | (e.g. creat | ting a simila | r report for a |             |              |     |  |
| Web Server:<br>ubstraining.cjis20.org        |                   |                 |              |           |                                                       |             |               |                |             | 05/08/2017   |     |  |
| about anning. ojiozo. org                    |                   |                 |              |           |                                                       |             |               |                |             | - 05/09/2017 |     |  |
|                                              |                   | Co              | opy all info | rmation   | Copy no                                               | o defendar  | nts nor case  | number Ca      | ncel        | 05/00/2011   |     |  |
|                                              |                   |                 |              |           |                                                       |             |               |                |             |              |     |  |
|                                              |                   |                 |              |           |                                                       |             |               |                |             |              |     |  |
|                                              |                   |                 |              |           |                                                       |             |               |                |             |              |     |  |
|                                              |                   |                 |              |           |                                                       |             |               |                |             |              |     |  |
|                                              |                   |                 |              |           |                                                       |             |               |                |             |              |     |  |
|                                              |                   |                 |              |           |                                                       |             |               |                |             |              |     |  |

The copy report function has two distinct actions:

- "Copy all information" to correct a booking error
- "Copy no defendants nor case number" use this for creating a similar report for a co-defendant.

21 5/29/2019

#### **REMOVING APPROVED REPORT**

Lee County Florida, Universal Booking System About Cont

#### Are you sure you want to remove the report?

UBS Tracking Number U140418094

Removal Reason

Remove | Cancel

Highlight the booking you want to remove, and press remove report. Enter the reason why you are removing the report...

#### **UBS HELP**

| Lee County Florida                      | a, Unive      | rsal Bookin           | g Systen | n UB   | SAdmin  | Logg    | jed in as LaVo | rgna, Rich (Office | r Id: CA898) (l | ₋evel: SA) | Log off         |          |
|-----------------------------------------|---------------|-----------------------|----------|--------|---------|---------|----------------|--------------------|-----------------|------------|-----------------|----------|
| Search For Reports                      | Defendant     |                       | Statute  |        | Offense | Booking |                |                    | Officer         |            | UBS<br>Tracking |          |
| First Appearance                        | lame<br>UBS I | Numbers<br>Email Help | Number   | Counts | Date    | Number  | Number         | Status             | ID              | Date       | Number          | Re<br>2  |
| New Report                              |               | ubject                | _        | _      | _       | _       |                |                    |                 | _          |                 | )3       |
| Change Password                         |               | Help Request:         |          |        |         |         |                |                    |                 |            | ×               | 12       |
| Email UBS Help                          | M             | essage                |          |        |         |         |                |                    |                 |            |                 | )1       |
| Web Server: J<br>ubstraining.cjis20.org | 61<br>Io      |                       |          |        |         |         |                |                    |                 |            |                 | )1       |
| J                                       | 61<br>Ic      |                       |          |        |         |         |                |                    |                 |            |                 | )2       |
|                                         | e             |                       |          |        |         |         |                |                    |                 |            |                 | )1<br>)8 |
|                                         |               |                       |          |        |         |         |                |                    |                 |            |                 | )4       |
|                                         |               |                       |          | 1      |         |         |                | OPEN               | Send Mess       | sage C     | u17022801       | 10       |
|                                         |               |                       |          |        |         |         |                |                    |                 |            |                 |          |
|                                         |               |                       |          |        |         |         |                |                    |                 |            |                 |          |

If you have a question that is **not** an emergency, please email us. We monitor email from 8-5 Monday – Friday and reply to them within an hour of receiving it.

If you need immediate assistance please call the UBS Help number at 239-533-9110.

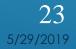

#### SPECIAL NOTES

•Every Traffic statute charge <u>must</u> get its own case number, you cannot put a count of 2 or more

•If you have a FTA or VOP, you must enter the case number(s), Please Enter them on the charges tab, each VOP/FTA is a count of 1

•Do not enter a case number for an "out of county" warrant

•The format of the case number currently is YY XX 9999999 X Meaning YY = Year, XX = case type, 999999 = case number and X = defendant letter (Only CF case numbers MAY have a defendant letter). Example: 09MM026948

•All bookings for "arrest warrants" should only have the charges listed on the warrants. Any additional charges should have a new booking with a NEX CASE NUMBER.

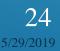